## Comandos de MATLAB - Álgebra Lineal

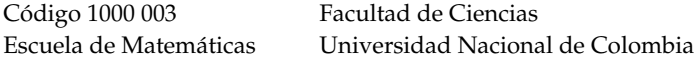

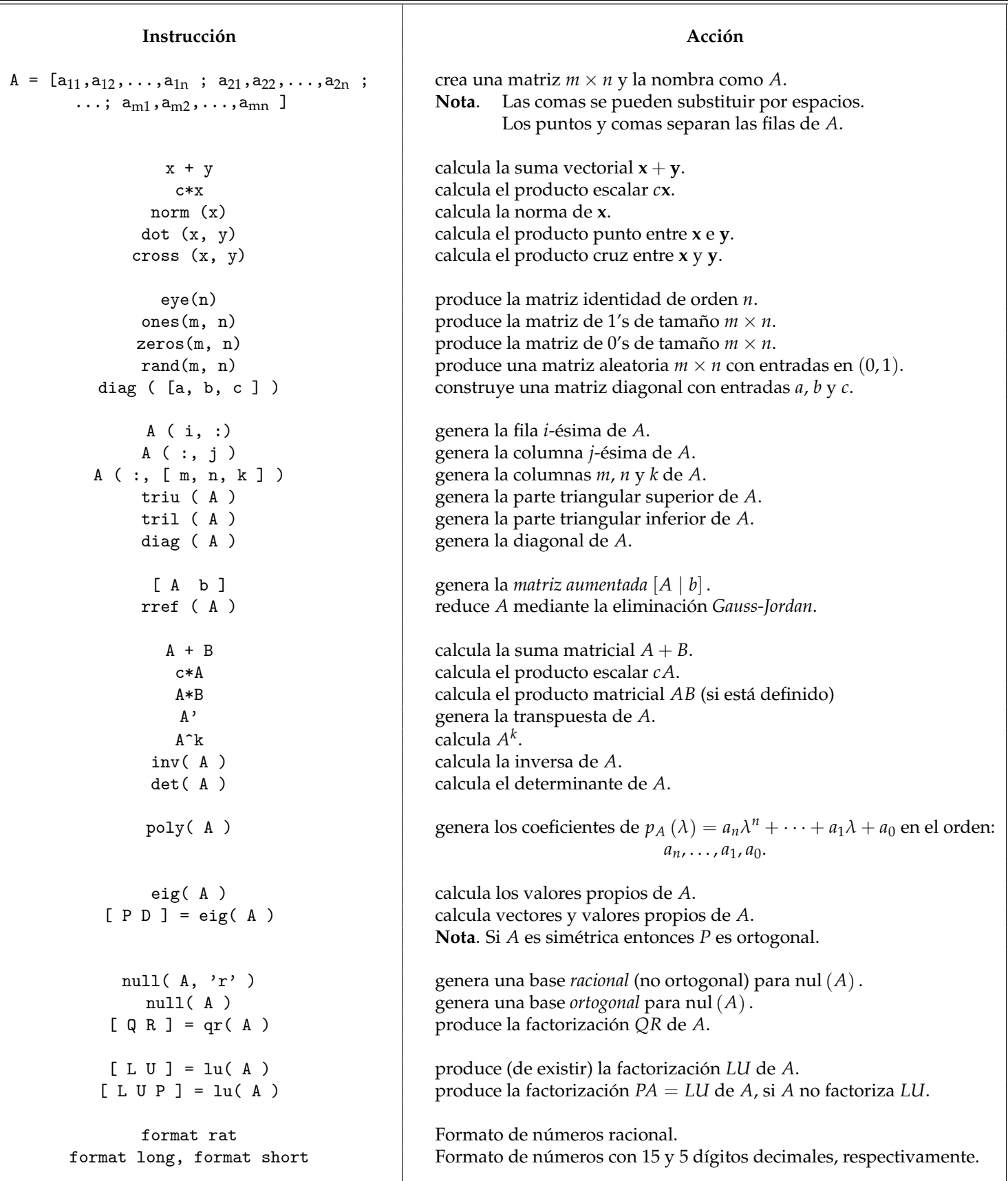

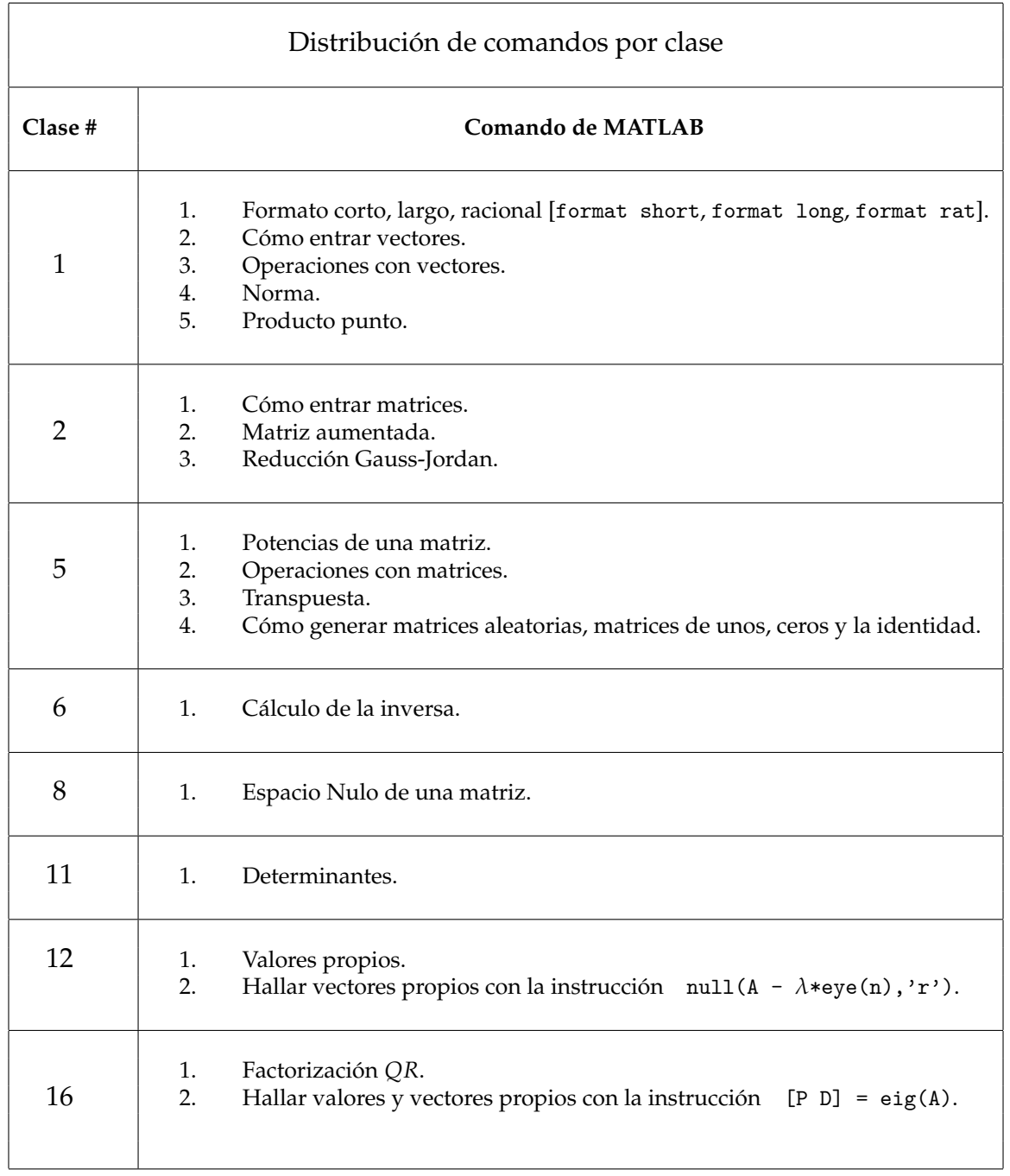